#### Adobe Certified Expert 受験登録方法 **Adobe**

2023/10/13 Adobe Digital Learning Services

 $\Delta >$  $\Lambda$  $\mathbf{A}$  $\triangleright$  $\mathbf{V} \leqslant \mathbf{V} \leqslant \mathbf{V}$  $\blacktriangleleft$ A  $\triangleright$ A > A > A < A < A  $\blacktriangleleft$  $> 0.5$ A >  $\mathbf{A}$ SASASA  $> A > A >$  $\mathbf{A}$  $\mathbf{V} \leqslant \mathbf{V} \leqslant \mathbf{V}$  $\blacktriangleleft$  $> A > A >$  $\Lambda$ A < A < A  $\blacktriangleleft$  $> A > A >$  $\Lambda$ SASASA  $\Lambda$  $\Lambda$  $\Lambda$  $\triangleright$  $\rightarrow$ A < A < A  $\blacktriangleleft$  $\rightarrow$  $\sim$   $\geq$ A  $\triangleright$  $\Lambda$  $\blacktriangleleft$  $\blacktriangle$  $\Lambda$  $\boldsymbol{\Lambda}$ 4  $\blacktriangleleft$ 

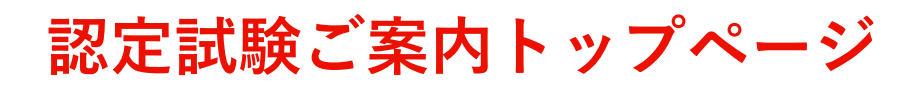

現在、認定試験に関する情報は、グローバル(英語)のサイトを参照いただいております。随時更新 がかかり日本語翻訳が追いつかない都合で、ご不便をおかけいたします。

#### <https://learning.adobe.com/certification.html> → → Adobe Marketo Engage 試験も本ウェブへ統合されております

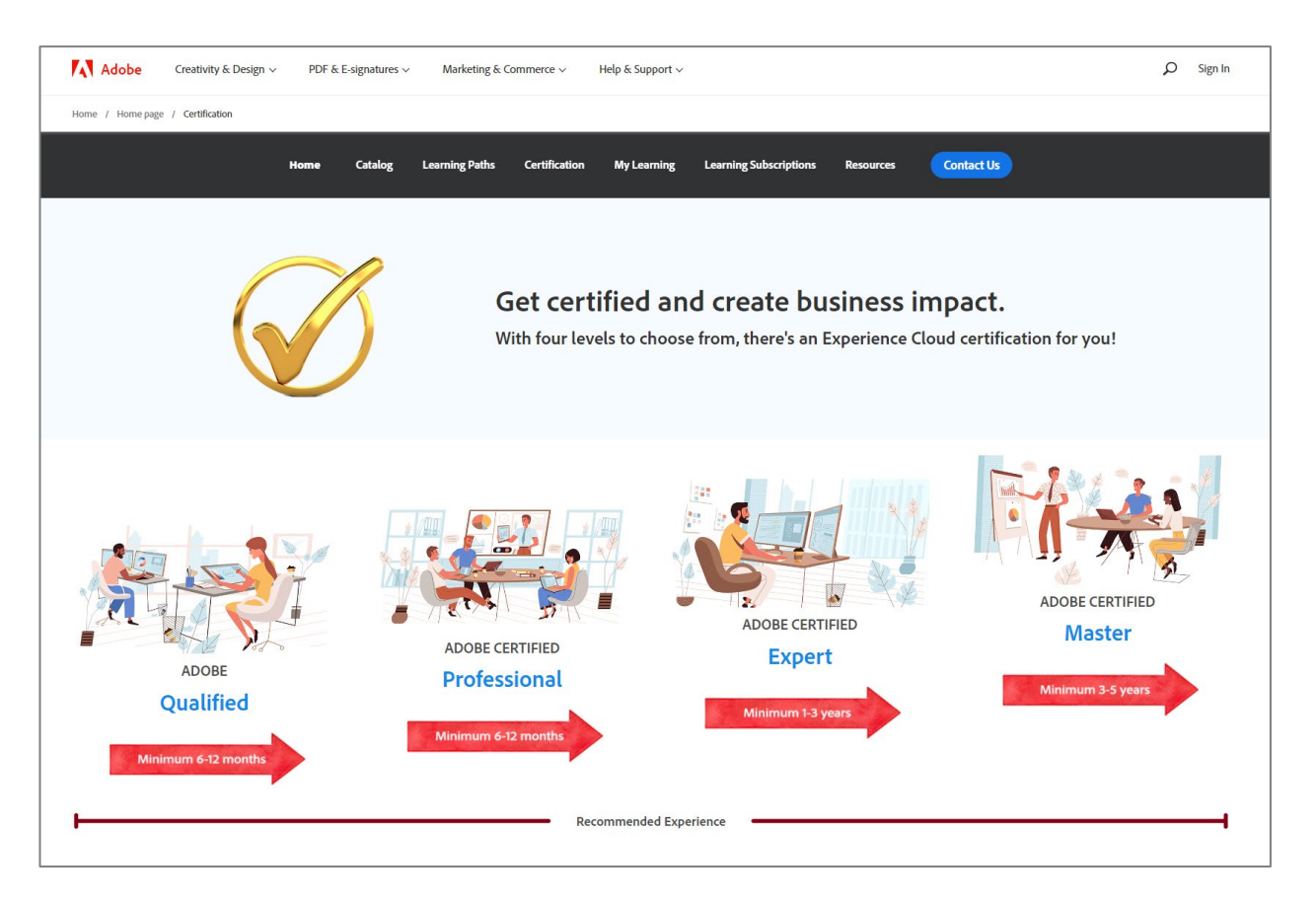

- 
- Qualified, Professional, Expert, Master と4段階構成
- 2023年10月以降「PSI試験センター」での受験は出来なくなりました。 Examityでオンラインでの受験のみ可能です。
- 以下の試験が2023/10/12時点で日本語提供されております

AD0-E208-J Adobe Analytics Business Practitioner Expert – Japanese AD0-E209-J Adobe Analytics Developer Expert Exam – Japanese AD0-E121-J Adobe Experience Manager Sites Business Practitioner Expert – Japanese AD0-E124-J Adobe Experience Manager DevOps Engineer Expert – Japanese AD0-E559-J Adobe Marketo Engage Business Practitioner Expert – Japanese AD0-E555-J Adobe Marketo Engage Professional – Japanese AD0-E406-J Adobe Target Business Practitioner Expert exam – Japanese

#### ✔ 以下の試験が日本語翻訳中、2023年中をめどに公開予定です

AD0-E134 Adobe Experience Manager Sites Developer Expert

## **受験登録方法:該当試験をレベルから選択**

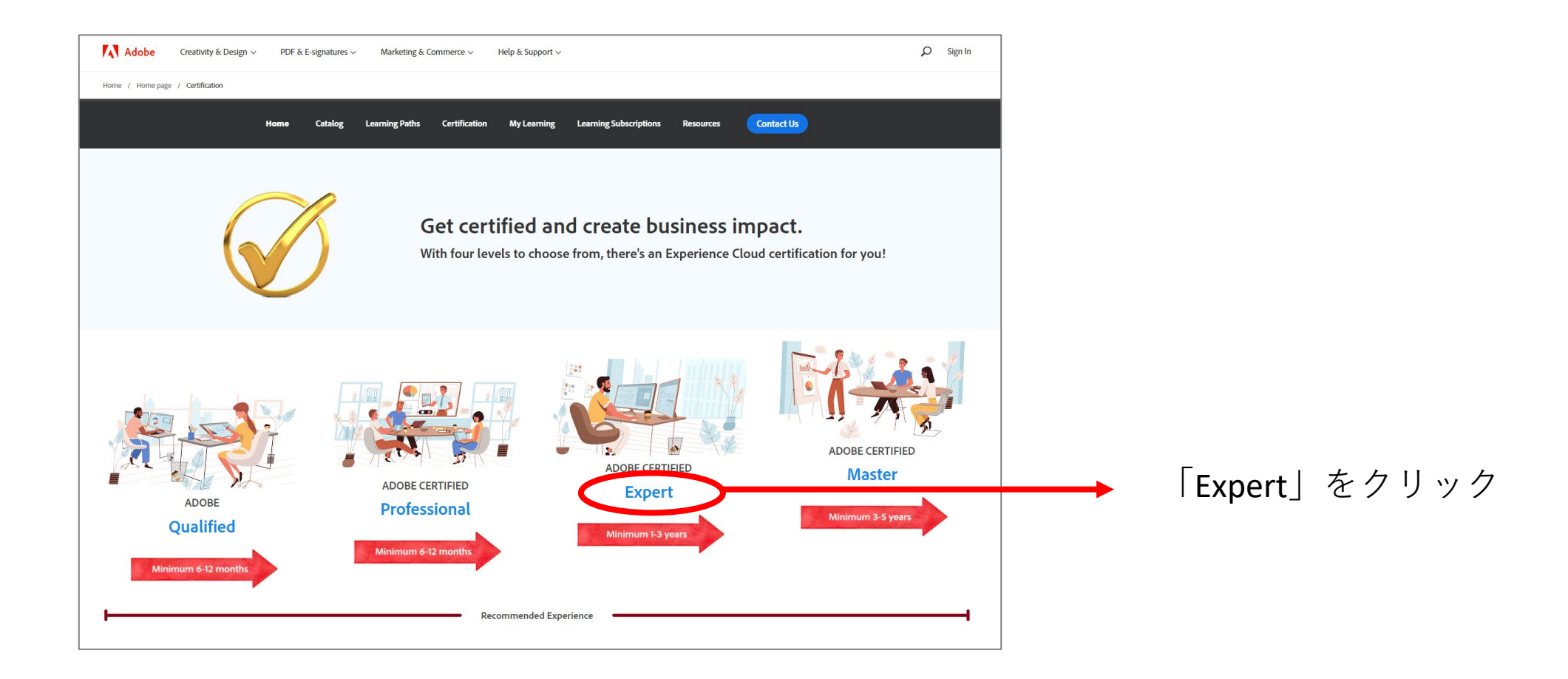

# **受験される試験の試験ガイドを確認する**

例:AD0-E559-J Adobe Marketo Engage Business Practitioner Expert – Japanese を登録されたい場合

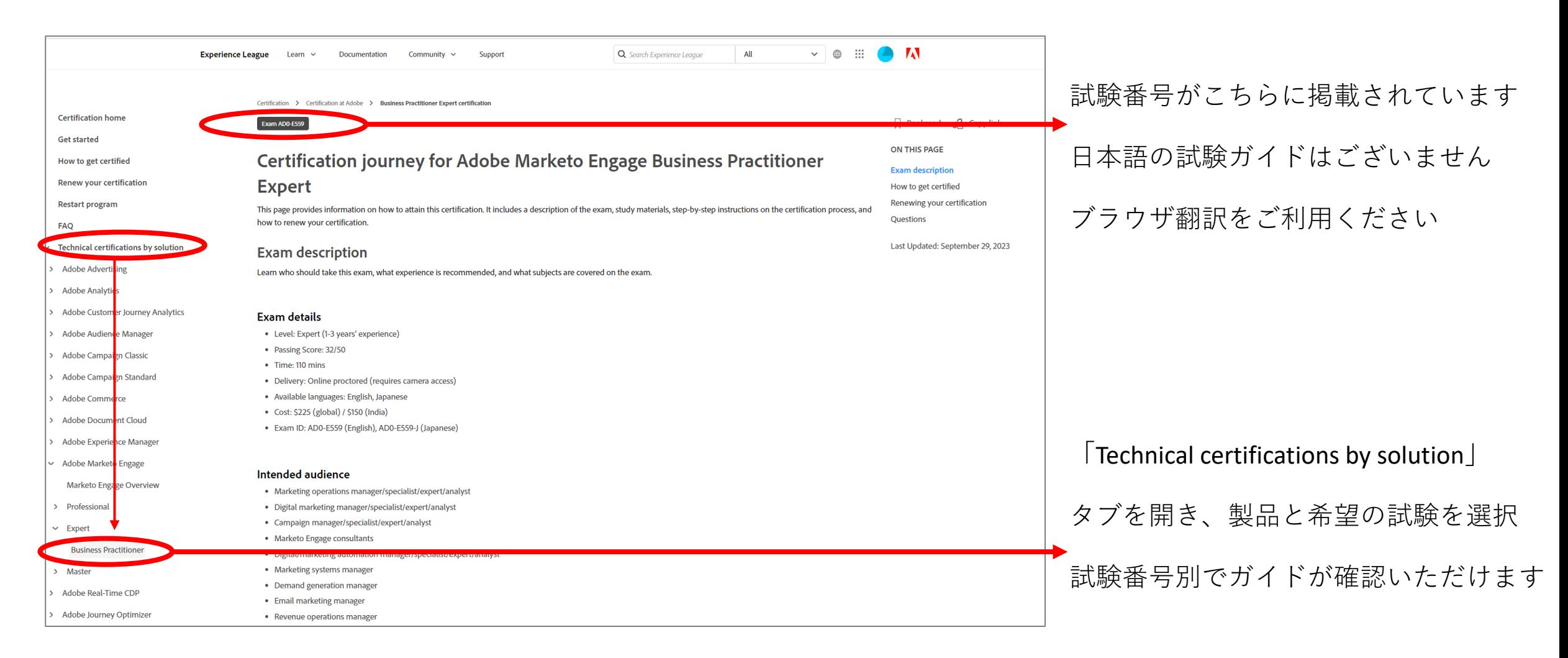

**A** Adobe

# **受験登録方法:Credential Management System という試験管理サイトへ**

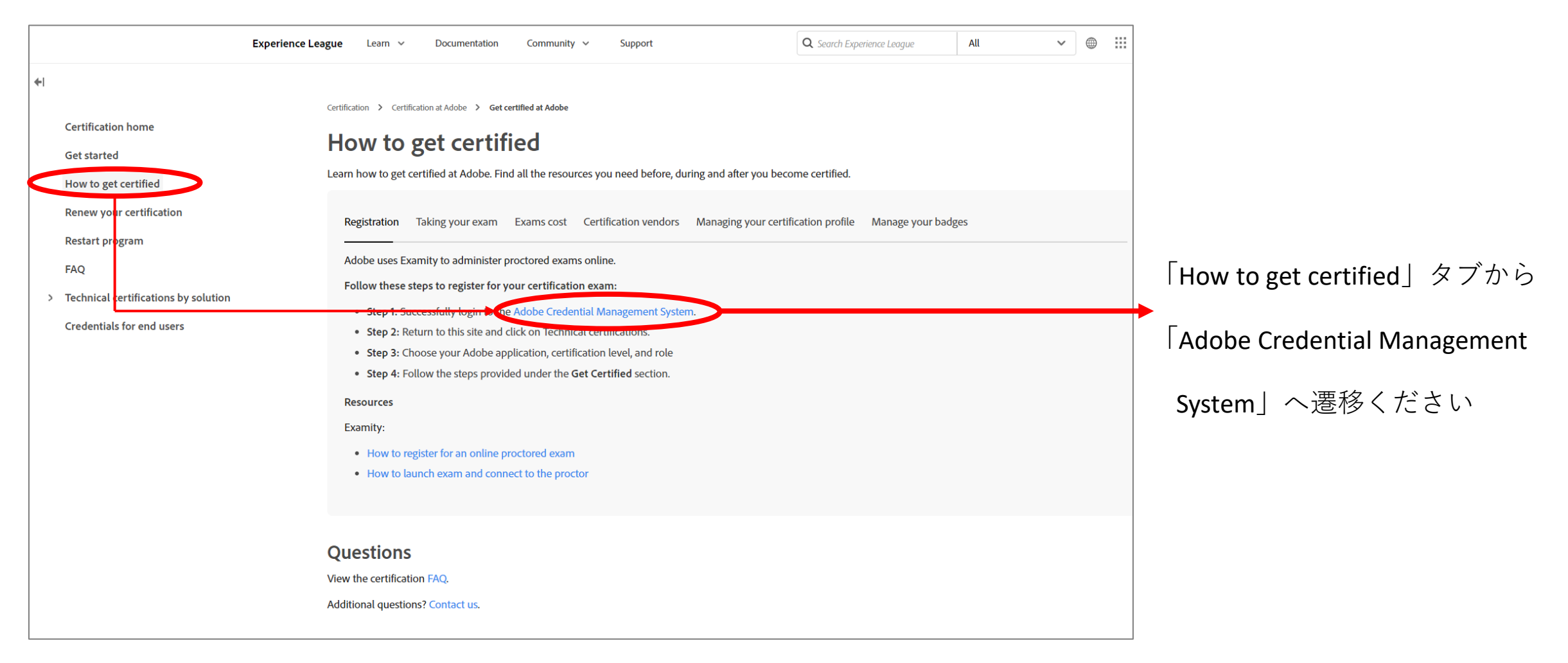

### **受験登録方法:該当試験へ**

例:AD0-E559-J Adobe Marketo Engage Business Practitioner Expert – Japanese を登録されたい場合

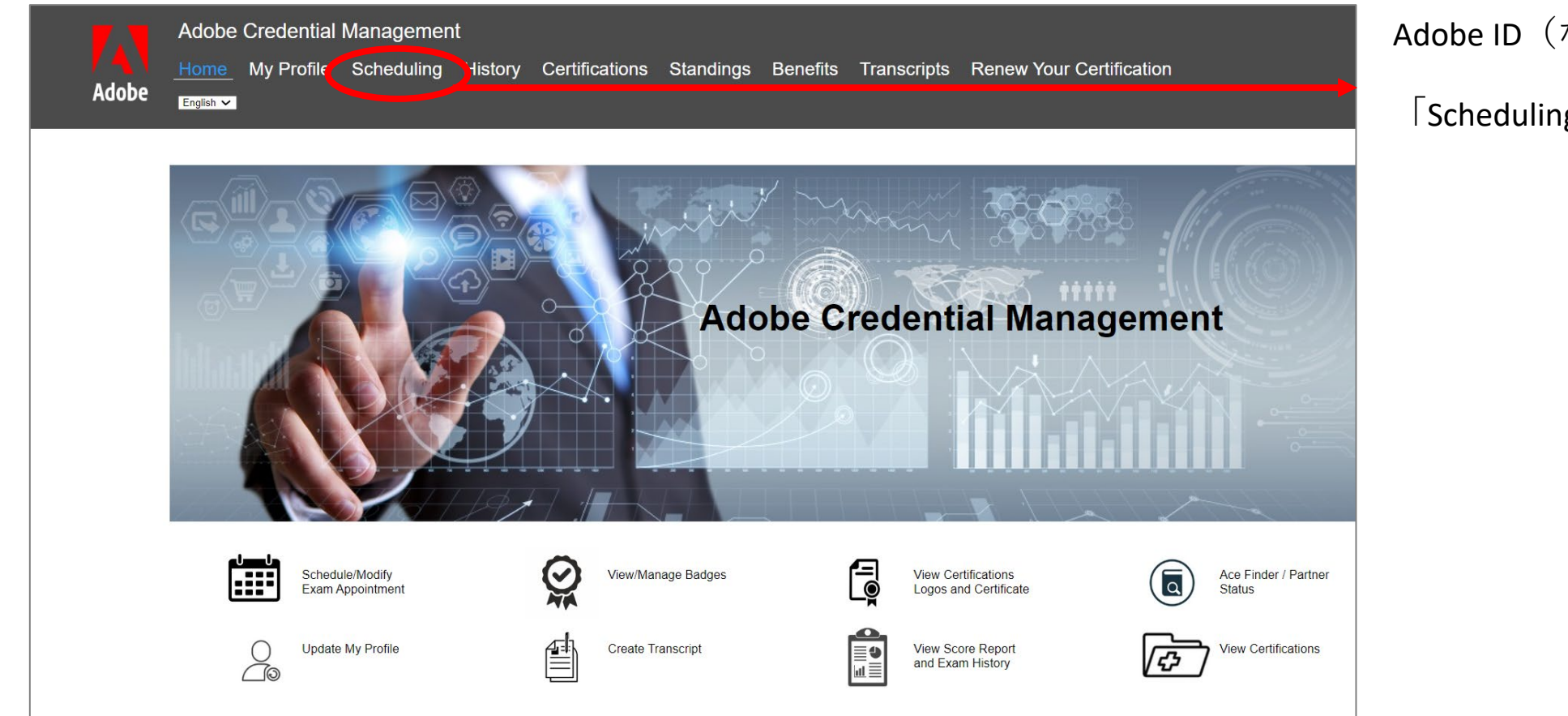

Adobe ID (なければ作成) ログイン後 「Scheduling」タブを選択

#### **受験登録方法:試験番号選択**

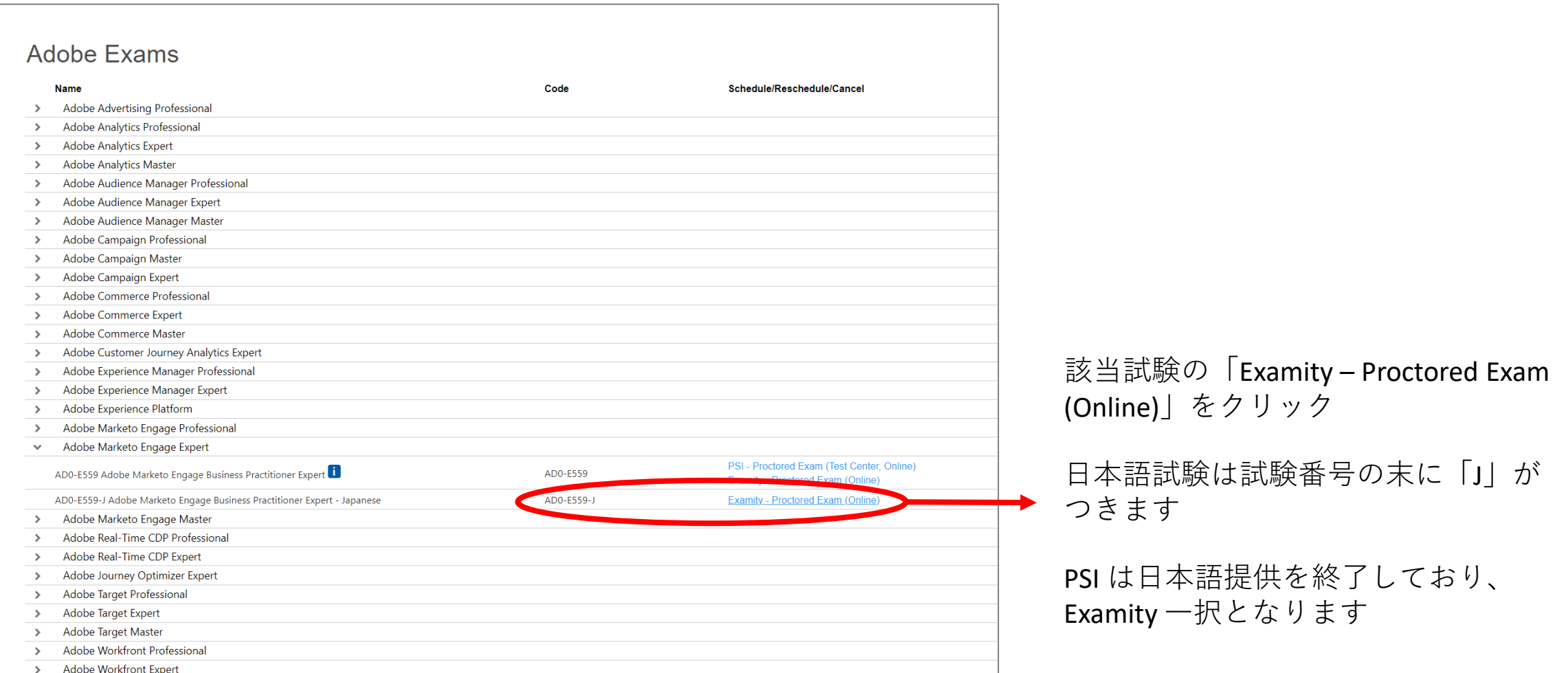

# **受験登録方法:日時選択**

例:AD0-E559-J Adobe Marketo Engage Business Practitioner Expert – Japanese を登録されたい場合

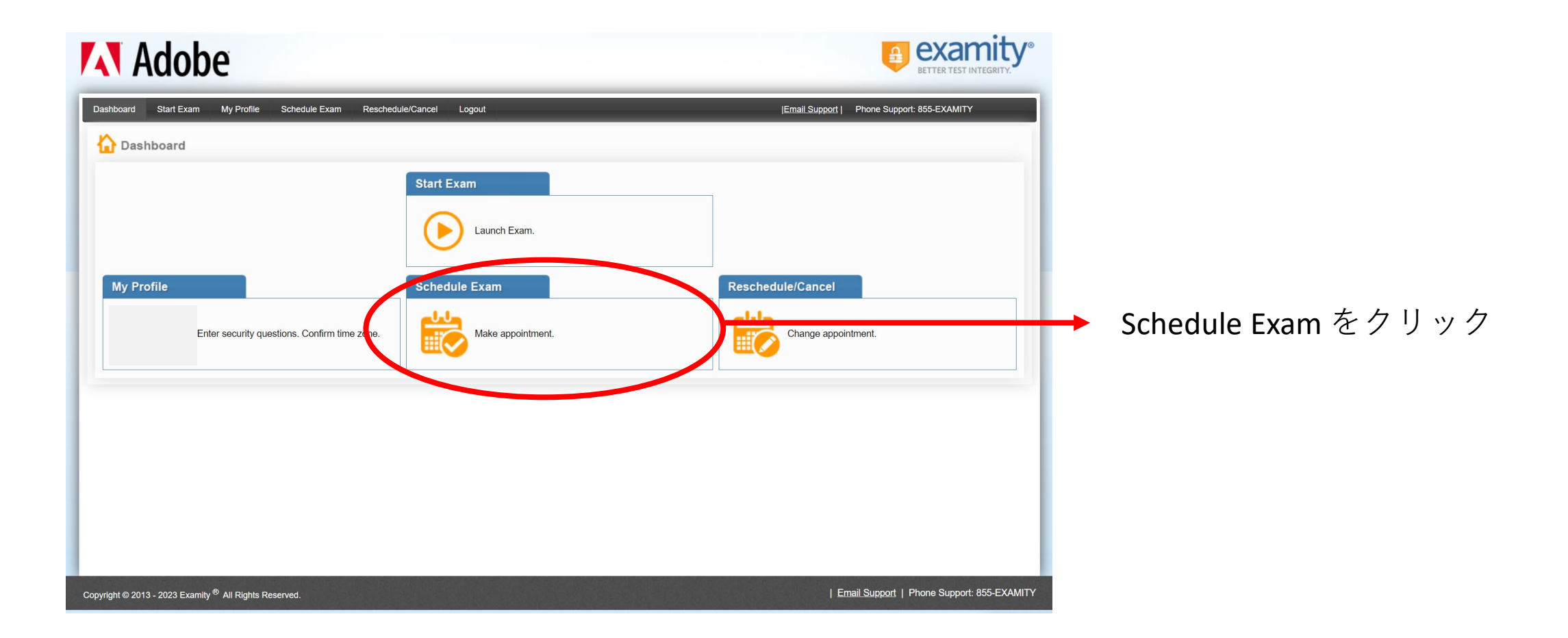

**A** Adobe

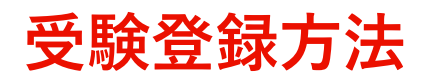

例:AD0-E559-J Adobe Marketo Engage Business Practitioner Expert – Japanese を登録されたい場合

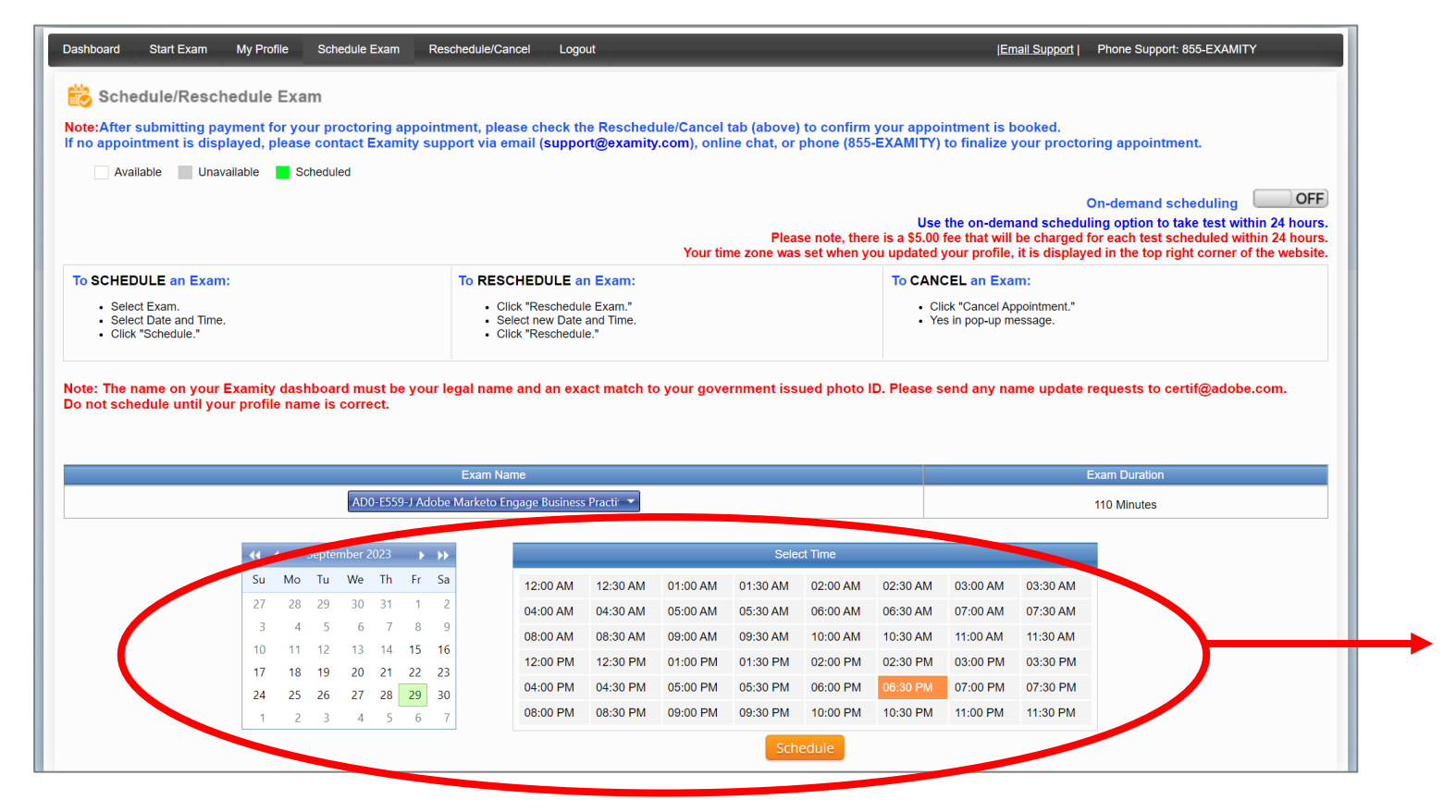

希望の日時を選択肢

「Schedule」をクリック

試験はオンラインのみです

<注意点> 日本から受験の際は、試験監督官に日本語 を話せるスタッフが対応しますので、受験時間に制限が あります。受験可能時間は、**月曜日から木曜日の朝7時 ~16時まで**となります。システム上は何時でも予約がで きますがExamity側から変更の要請がきます。

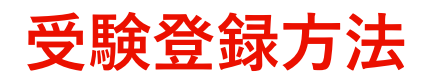

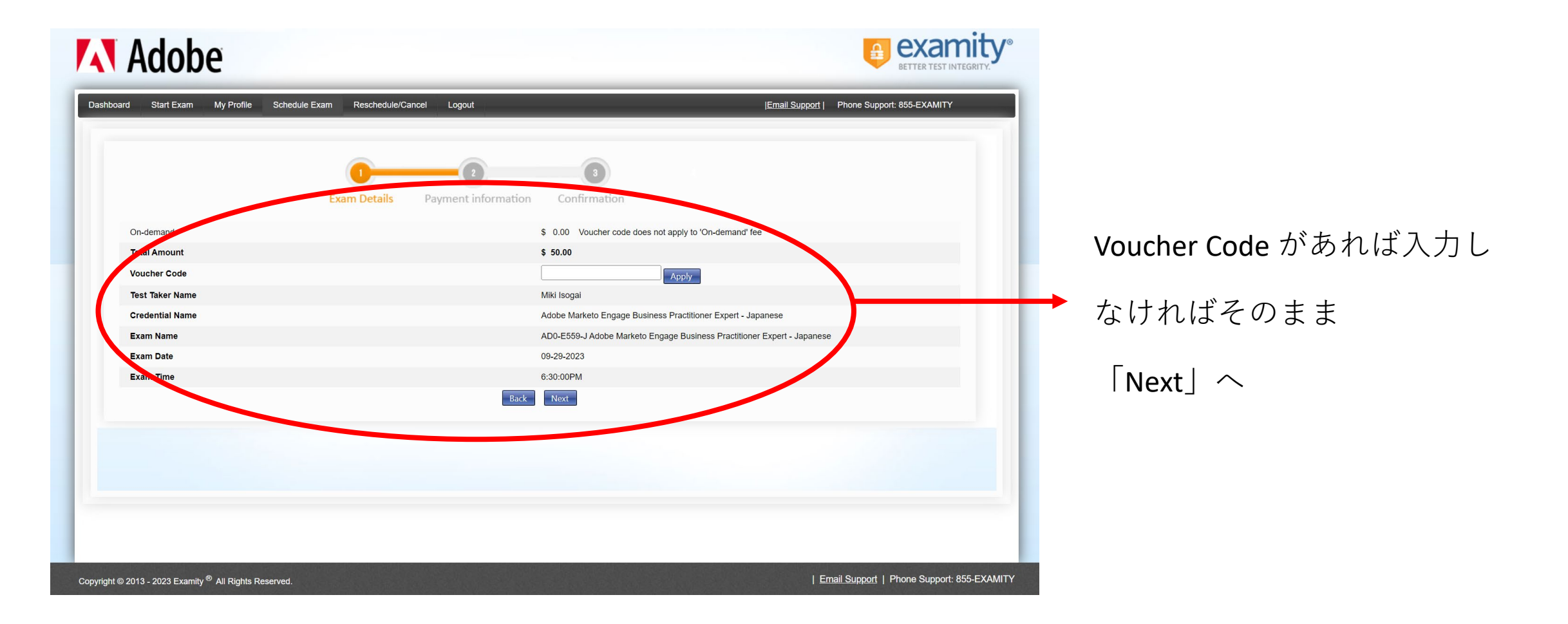

## **受験登録方法**

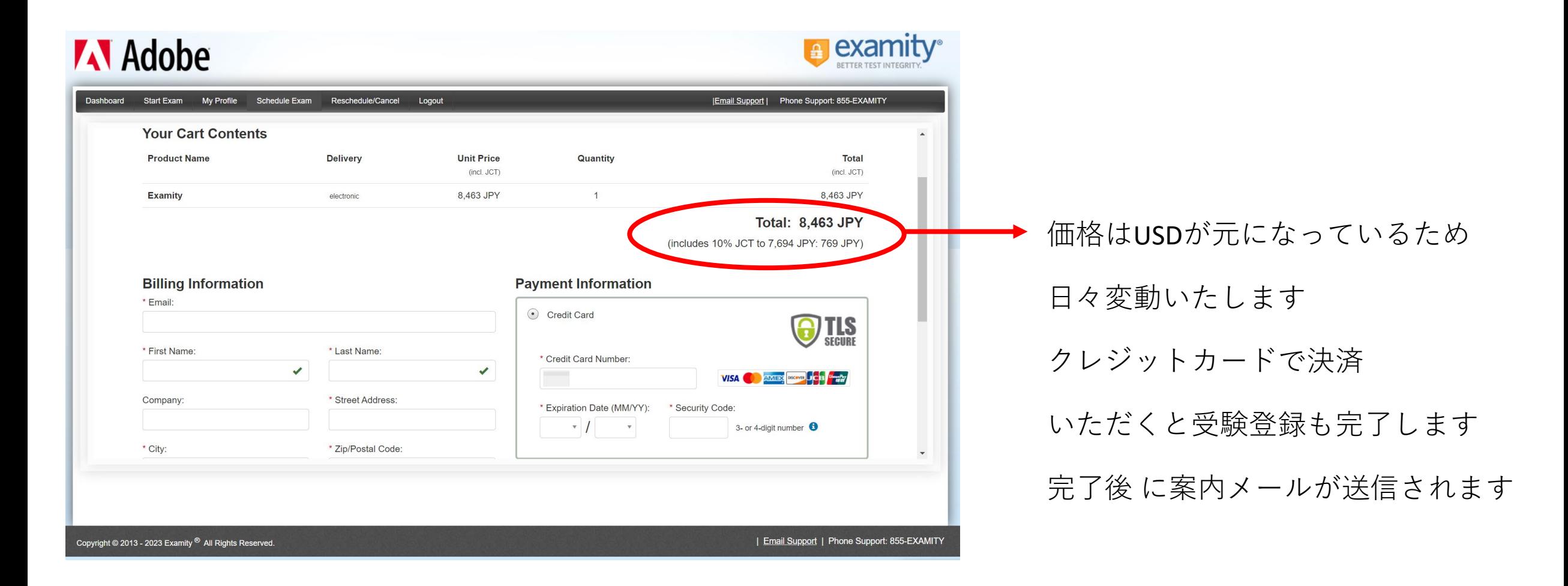

#### **受験に向けた注意:必ずお読みください**

- 受験時に政府発行の身分証明書(運転免許証やパスポート)が必要になります。
- 身分証に記載されている姓と名は、Examityのプロファイルで表示されるLast NameとFirst Nameと表記される言語を含めて、同 じ状態でないと試験は受けられませんのでご注意下さい(例:身分証が免許証の場合には漢字表記、パスポートの場合はアル ファベット表記)
- Examityプロファイルの「Last Name」「First Name」の変更は certif@adobe.com へメールで依頼してください support@examity.com で依頼しても変更の対応はしてもらえませんのでご注意ください。

依頼の際には「Adobe ID」「変更するLast Name」「変更するFirst Name」を身分証の画像データとともに送信してください。

↓ 試験についてのお問い合わせはこちら (英語のみ対応): [certif@adobe.com](mailto:certif@adobe.com)

対応が滞る場合は営業担当か日本のトレーニングチーム宛てにご相談ください:adlsjapa@adobe.com

- 再試験の場合「同じ期に同じ試験を2回失敗すると3回目の受験は3か月待つ必要あり」というポリシーがあります。
- 再受験時にも認定試験費用が発生します。
- 認定試験ウェブサイトの内容や UI が頻繁にかわるため、本資料のキャプチャから変更になる場合がございます。キャプチャ と異なっても申込フローや Credential Management System ページのログインURLに変更はございません。

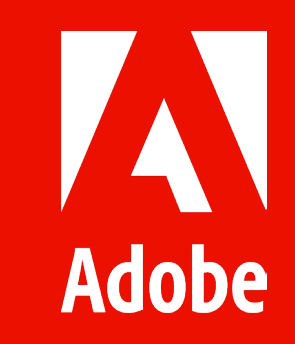